## *InfoWorks ICM. Modelo Integrado de Cuenca.*

# *Tema M. Tema monográfico: Modelos numéricos en dinámica fluvial (primera opción).*

*Autores: Eduardo Martínez, Paloma Batanero InfoWorks. c/ Rodríguez San Pedro 42, 1ºA 28015 Madrid Teléfono: 915 433 757 e-mail: eduardo\_m\_o@hotmail.com* 

## **1 Resumen**

Esta comunicación detalla las características del nuevo modelo matemático de la familia InfoWorks. InfoWorks ICM es un modelo matemático que integra totalmente el modelo de cuenca, pudiendo hacerse la hidrología, la hidráulica de redes de saneamiento y drenajes, así como, la hidráulica fluvial. Todo ello con modelos 1D, 2D 1D+2D totalmente integrados.

## **2 Características de InfoWorks ICM**

InfoWorks ICM permite modelizar lo siguiente:

Hidrología. Tanto en 1D, como en 2D

Hidráulica fluvial en 1D, 2D o 1D+2D incluyendo Puentes, Redes de Saneamiento y otras estructuras.

Calidad de Aguas

Control en Tiempo Real de Estructuras

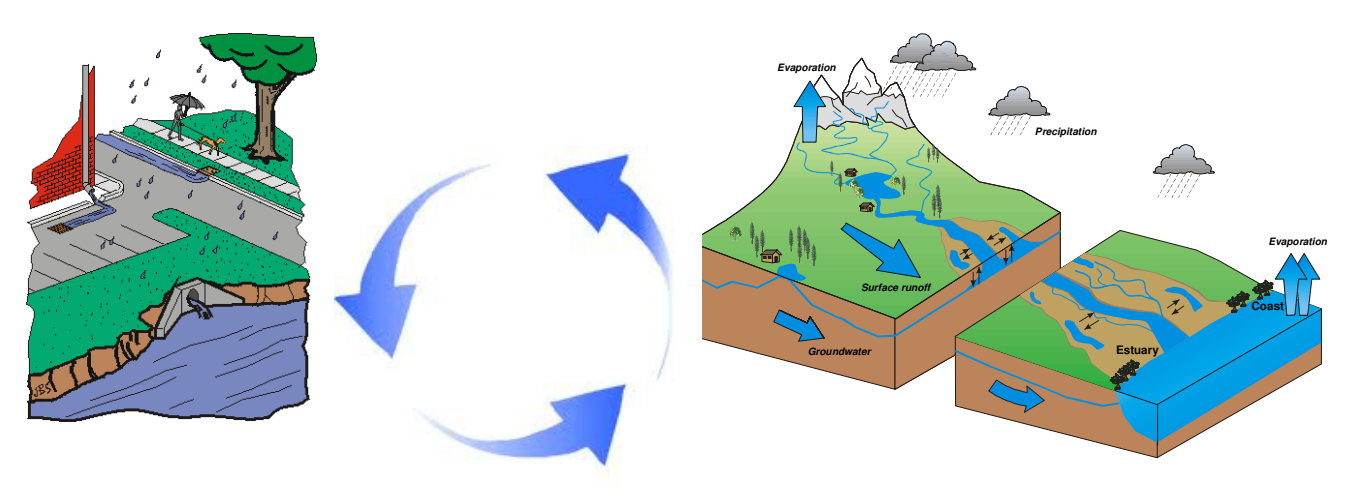

### **2.1 Hidrología**

InfoWorks ICM permite modelizar la hidrología de las siguientes formas:

- Hidrología clásica (SCS, Green-Ampt, Horton, Wallingford, Infiltración constante, etc..)
- Hidrología 2D directa sobre la malla bidimensional de la cuenca completa.
	- o Cálculo de Infiltración en 2D (Fija, Porcentaje o Horton)
	- o Cálculo de Evapotranspiración en 2D

### **2.2 Hidráulica Fluvial en 1D, 2D o 1D+2D**

- InfoWorks ICM permite la modelización fluvial con zonas en 1D, 2D
- Modeliza Puentes en 1D y 2D, lo cual permite modelizar en un único modelo toda la hidráulica del cauce. La alternativa de usar un modelo 2D puro y luego HEC para los puentes, pone en riesgo la bondad de los resultados, ya que, es muy difícil cortar los tramos en los puntos de control adecuados y determinar las condiciones de contorno reales, así como, se pierde el modelo del comportamiento hidráulico del flujo bidimensional en el entorno del puente.

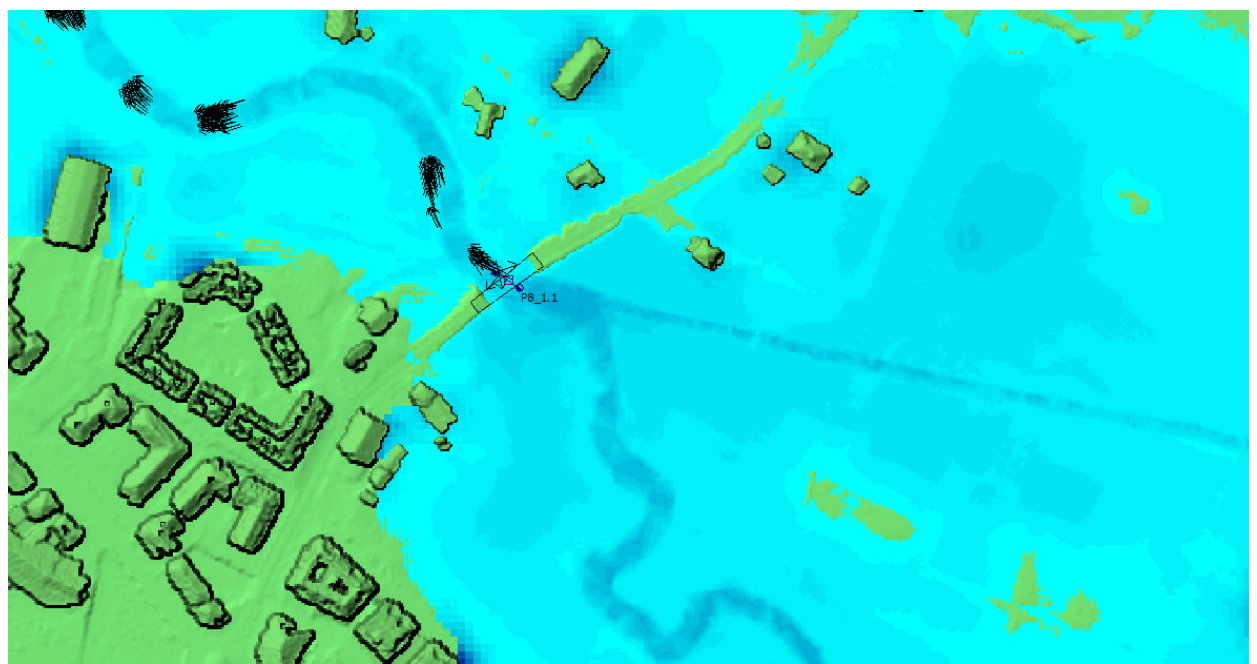

*Ejemplo de modelo de Puente en 1D y río en 2D*

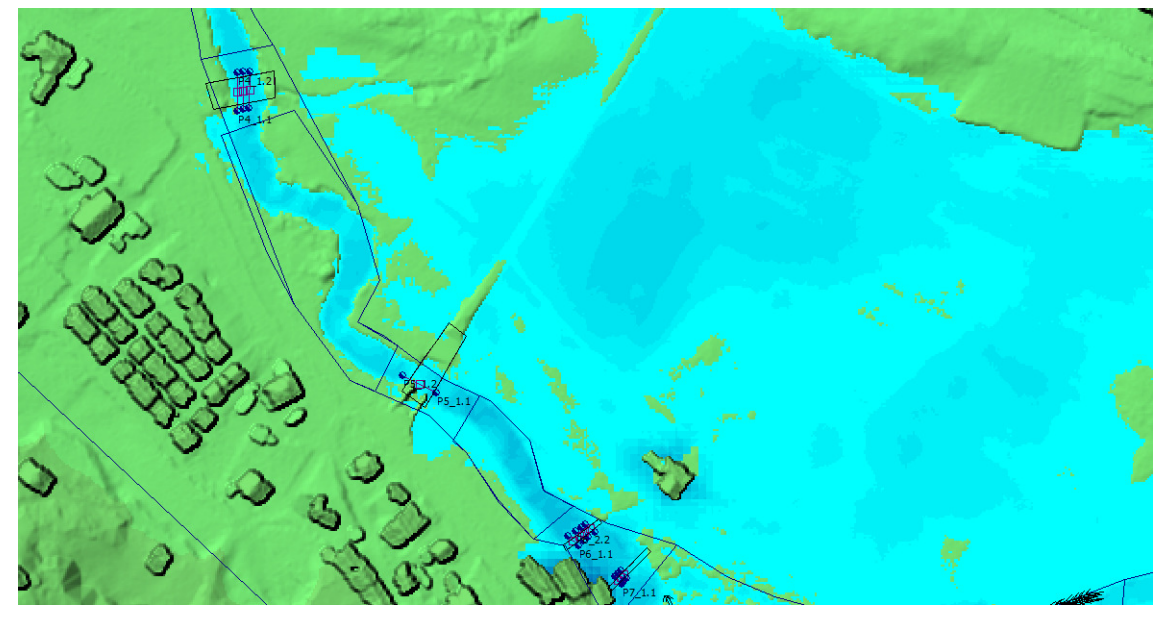

*Ejemplo de modelo de Puente en 1D y río en 2D*

### **2.3 Hidráulica de Redes**

InfoWorks ICM permite modelizar la hidráulica de Redes de Saneamiento con el modelo de la superficie en 2D totalmente integrado.

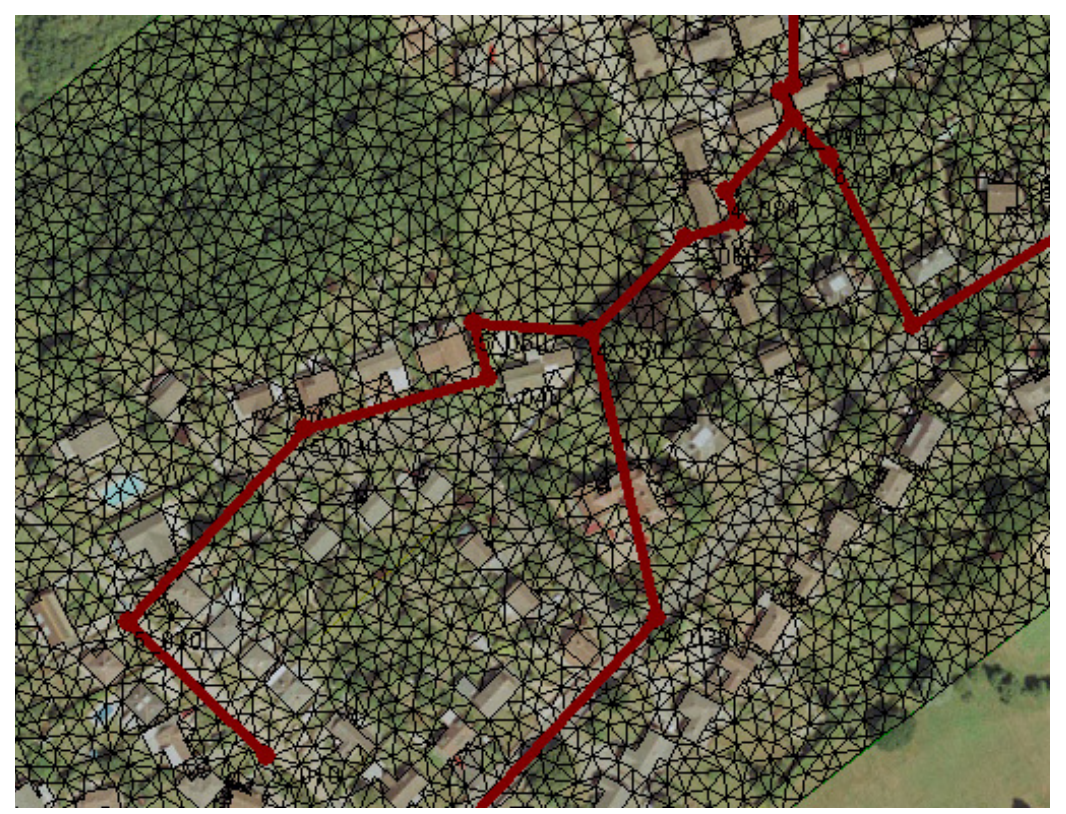

*Ejemplo de red de saneamiento y mallado 2D en la superficie*

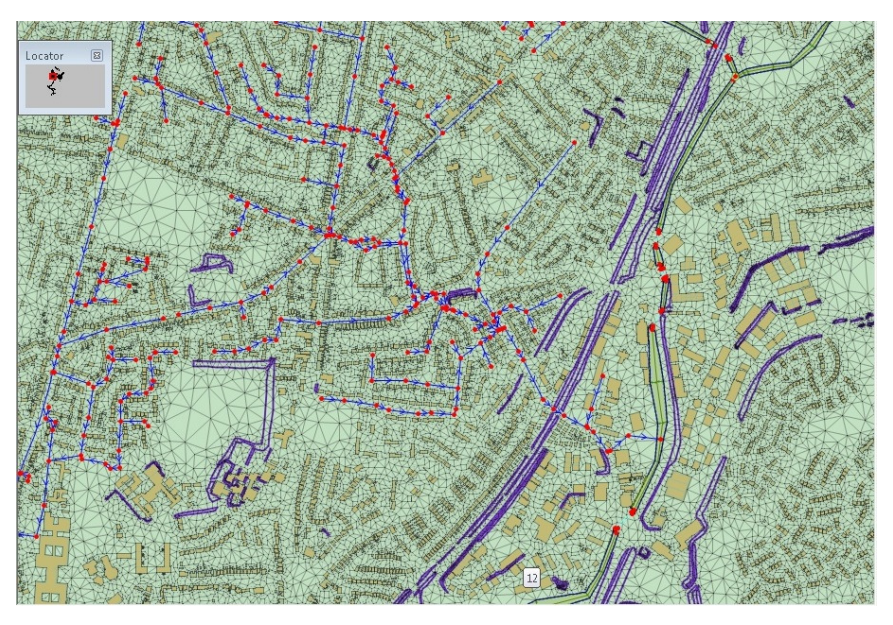

*Ejemplo de red de saneamiento y mallado 2D en la superficie*

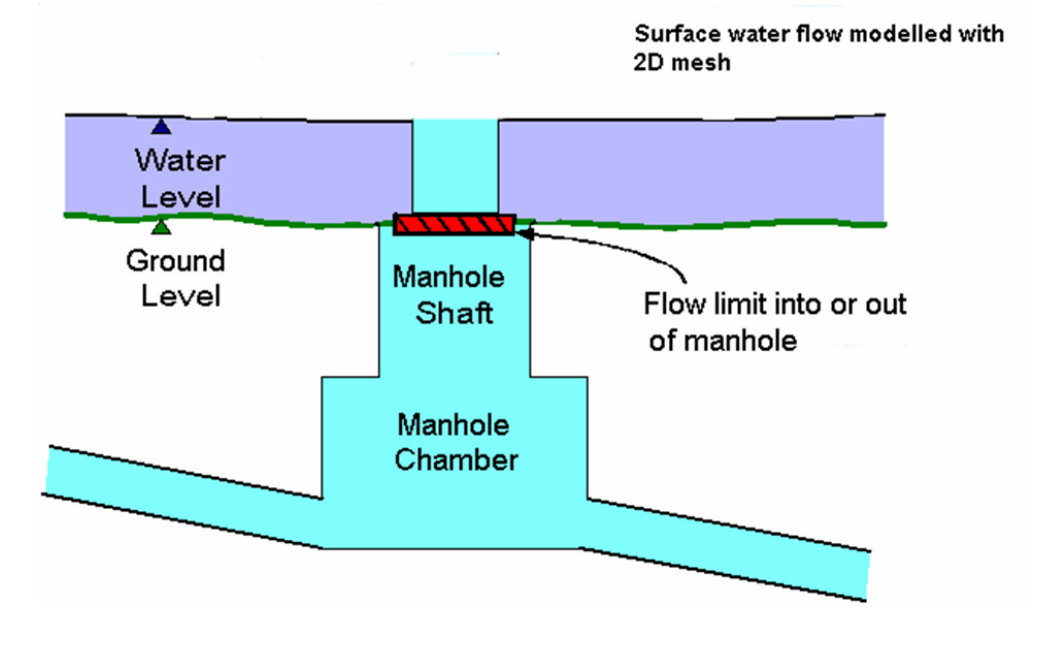

*Esquema de la unión de la red de saneamiento con el mallado 2D*

#### **2.4 Calidad de Aguas**

InfoWorks ICM permite modelizar la calidad de aguas totalmente integrada, tanto en 1D como en 2D. Elementos conservativos y no conservativos.

#### **2.5 Control en Tiempo Real**

InfoWorks ICM permite modelizar el movimiento de estructuras en tiempo real (compuertas, bombeos, etc)

## **3 Otras características**

#### **3.1 Reduce el tiempo de simulación de días a minutos (multiprocesadores + GPU).**

La velocidad de simulación deja de ser un problema, los modelos que tardaban días en simular pasan a minutos gracias a la nueva forma de simular combinando el uso al 100% de los multiprocesadores y unidades de proceso gráfico. **La suma de ambas mejoras hace que las simulaciones que tardaban días pasen a minutos.** 

La eficiencia en los tiempos de simulación se logra gracias a la mejora en dos áreas:

- **Las simulaciones se realizan en PC con multiprocesadores**, lo que permite utilizar todos los procesadores de los PC en paralelo**, lo que hace que se pueda reducir el tiempo de simulación a lo que se desee añadiendo más hardware.** Soporta los sistemas de 64 bits (incluyendo Windows 7) y los multi-procesadores.
- **Las simulaciones se aceleran entre 20 y 30 veces usando tarjetas gráficas (GPU)**. Cada tarjeta gráfica contiene entre 400 y 1000 procesadores. Sólo con esta mejora un modelo que tardaba 1 día en simular en InfoWorks RS pasa a tardar 1 hora. Ocho horas pasa a 20 minutos.

Las simulaciones pueden hacerse:

- En el mismo ordenador donde se cree el modelo.
- Varios ordenadores hagan las simulaciones sobre un servidor.
- Un sistema de ordenadores dedicados.

Los usuarios pueden monitorizar y controlar el progreso de las simulaciones seleccionadas.

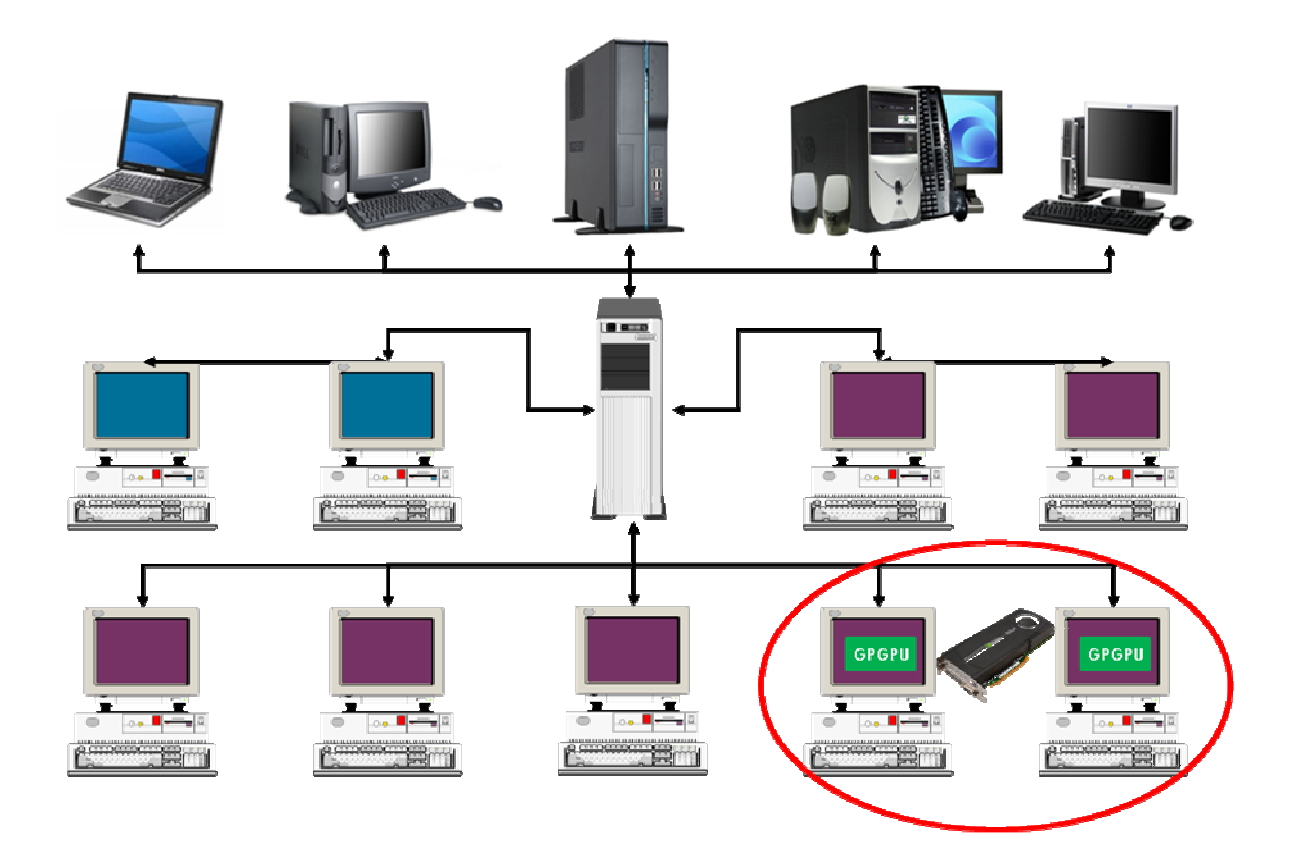

*Esquema de instalación de InfoWorks ICM*

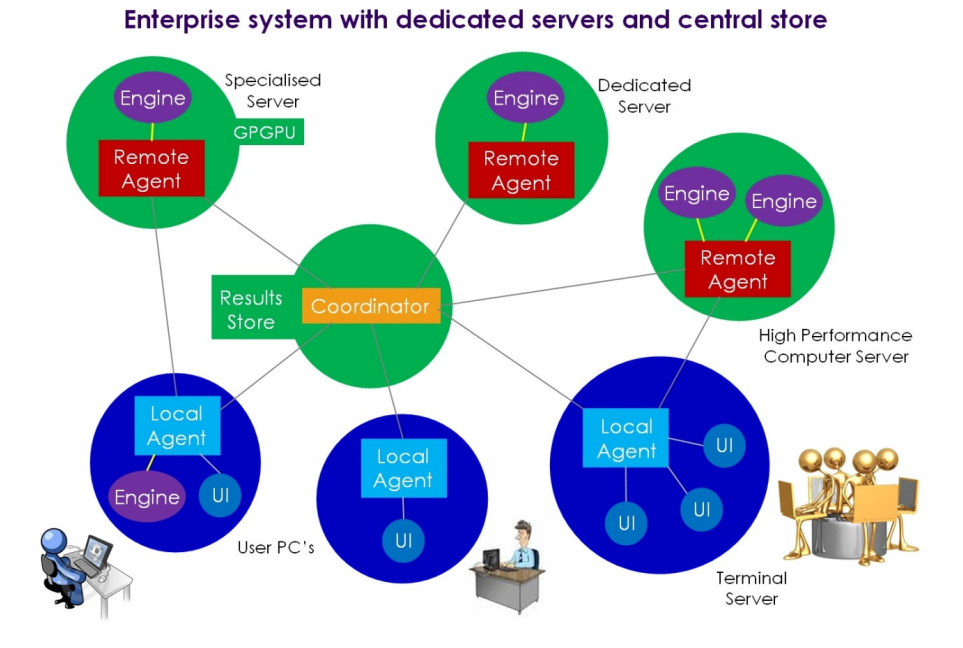

*Esquema de funcionamiento de InfoWorks ICM*

### **3.2 Papelera de Reciclaje**

Permite recuperar los elementos borrados.

### **3.3 Nuevo interfaz del usuario**

Interfaz de usuario mejorado respecto a las versiones anteriores de InfoWorks

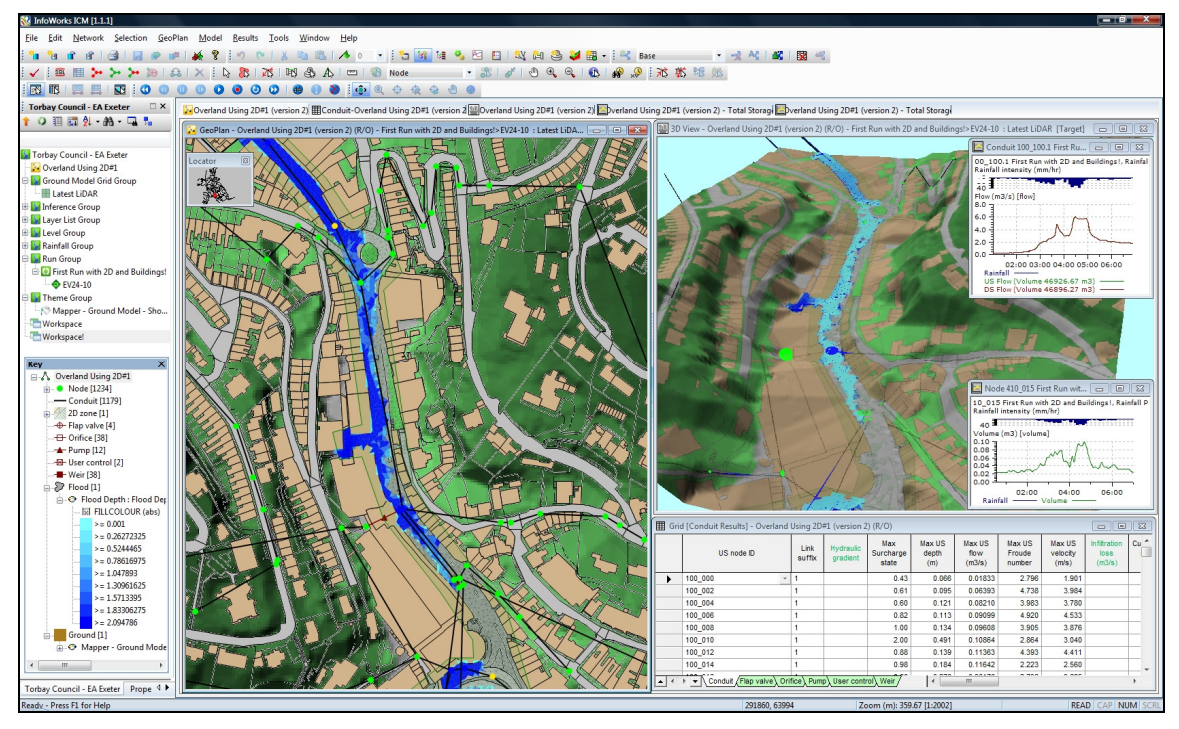

*Ejemplo del nuevo interfaz de usuario de InfoWorks ICM*

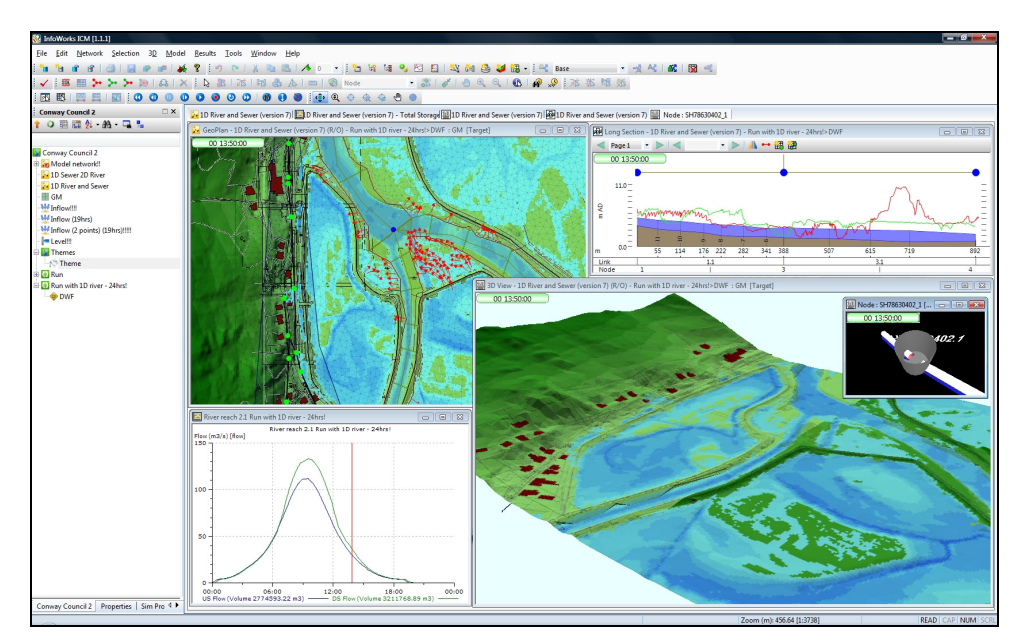

*Ejemplo del nuevo interfaz de usuario de InfoWorks ICM*

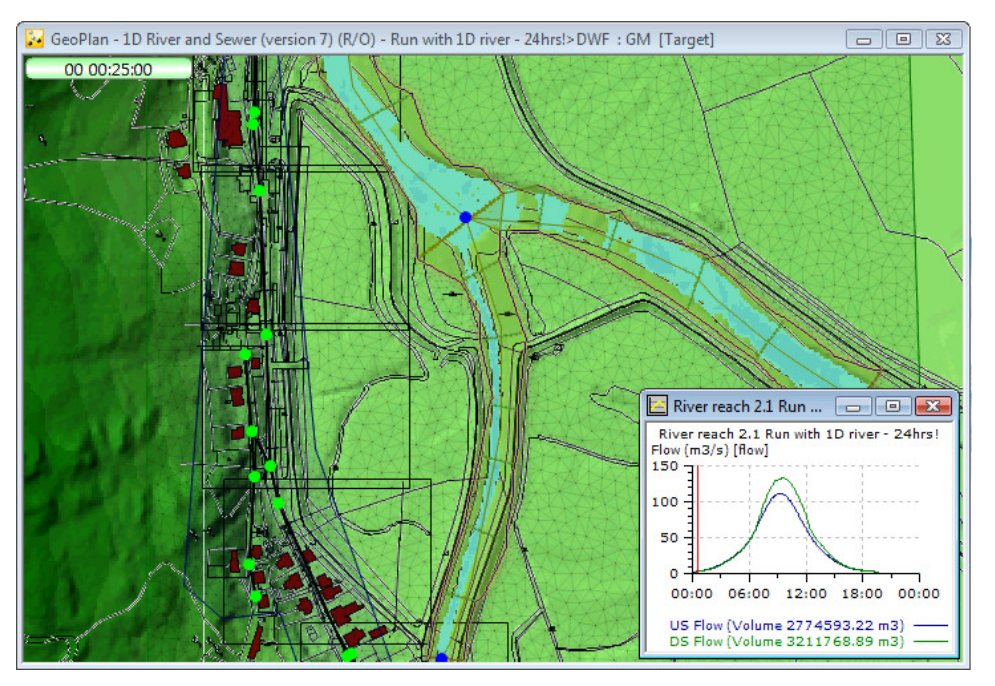

*Ejemplo del nuevo interfaz de usuario de InfoWorks ICM*

## **4 En Desarrollo**

En continuo desarrollo, en las versiones siguientes (aproximadamente cada seis meses) se va a implementar el transporte de sedimentos en 2D entre otras mejoras.

## **5 Referencias**

Innovyze. http://www.innovyze.com/